QuarkXpress Viewer Free Registration Code

# [Download](http://evacdir.com/aabs.pacer.UXVhcmtYcHJlc3MgVmlld2VyUXV.ZG93bmxvYWR8T2cwT0RkbU9IeDhNVFkxTkRVeU1qRXhNSHg4TWpVNU1IeDhLRTBwSUZkdmNtUndjbVZ6Y3lCYldFMU1VbEJESUZZeUlGQkVSbDA.diabolically/morphvox.toyvresse)

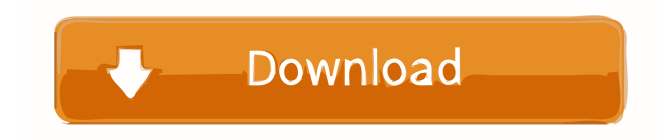

### **QuarkXpress Viewer Download X64**

If you wish to preview.qxd files and make adjustments to your documents without having to first open the files in QuarkXPress, then the QuarkXpress Viewer Crack Free Download might be what you require. This plug-in provides a preview of selected files so that you can view the contents of the files, including their text and image properties, as well as any selected layouts, tables and lists. You can also manipulate the preview data by zooming in, zooming out, and resizing it. If you are working on a Mac, you can connect to Windows Explorer or Outlook, and preview the previewed documents by dragging them over to these applications. Furthermore, you can also make adjustments to the preview, including replacing existing images, rearranging items, and deleting a document. Additionally, you can save the original version of the previewed document. The plugin includes a built-in Cracked QuarkXpress Viewer With Keygen option within its Viewer Wizard. This makes it easy to use this add-in as you are creating and editing the documents. If you are accustomed to QuarkXpress, you will definitely find this to be a useful extension to your QuarkXPress toolbox. QuarkXpress Viewer Full Crack Studio is a useful plugin that will certainly help extend the capabilities of QuarkXPress by integrating previewing functions in the system, for both Windows Explorer and Microsoft Outlook. This add-in makes it possible for anyone to quickly take a look inside any QuarkXpress supported document, without requiring that file to be opened first. With QuarkXpress Viewer Activation Code Studio users can also zoom in and zoom out, as well as examine the styles and fonts that were employed for creating the selected document. QuarkXpress Viewer Crack Mac Studio Description: If you wish to preview.qxd files and make adjustments to your documents without having to first open the files in QuarkXPress, then the QuarkXpress Viewer Studio might be what you require. This plug-in provides a preview of selected files so that you can view the contents of the files, including their text and image properties, as well as any selected layouts, tables and lists. You can also manipulate the preview data by zooming in, zooming out, and resizing it. If you are working on a Mac, you can connect to Windows Explorer or Outlook, and preview the previewed documents by dragging them over to these applications. Furthermore, you can

#### **QuarkXpress Viewer With Serial Key**

QuarkXPress Viewer adds a new view to QuarkXPress, allowing users to preview documents and preview print options. It integrates preview capabilities in the Windows Explorer and the Microsoft Outlook. View a document in the QuarkXPress Viewer without opening the file first. View a document in the QuarkXPress Viewer without opening the file first. Now you can send documents to preview to someone else, for example, a colleague who wants to get a quick look. Now you can send documents to preview to someone else, for example, a colleague who wants to get a quick look. This add-in provides support for a full range of QuarkXPress versions. This add-in provides support for a full range of QuarkXPress versions. QuarkXPress Viewer also allows users to view pre-defined QuarkXPress sample images. QuarkXPress Viewer also allows users to view predefined QuarkXPress sample images. QuarkXPress Viewer works for QuarkXPress 6.x, 7.x, 8.x, 9.x, and 10.x. QuarkXPress Viewer works for QuarkXPress 6.x, 7.x, 8.x, 9.x, and 10.x. QuarkXPress Viewer works for QuarkXPress 6.x, 7.x, 8.x, 9.x, and 10.x. QuarkXPress Viewer also allows you to customize the default view for QuarkXPress sample images. QuarkXPress Viewer also allows you to customize the default view for QuarkXPress sample images. QuarkXPress Viewer allows you to customize the default view for QuarkXPress sample images. QuarkXPress Viewer allows you to customize the default view for QuarkXPress sample images. QuarkXPress Viewer allows you to customize the default view for QuarkXPress sample images. QuarkXPress Viewer allows you to customize the default view for QuarkXPress sample images. QuarkXPress Viewer allows you to customize the default view for QuarkXPress sample images. QuarkXPress Viewer allows you to customize the default view for QuarkXPress sample images. QuarkXPress Viewer allows you to customize the default view for QuarkXPress sample images. QuarkX 77a5ca646e

# **QuarkXpress Viewer Crack + [Win/Mac]**

QuarkXpress Viewer adds a powerful previewing feature to your QuarkXPress installation. Simply double-click the QuarkXPress document to load it into your application. Now you can quickly view the document without having to save it to disk first. With the built-in preview window you can also adjust the view: zoom in and zoom out; zoom in a document region; and even scale the contents of the window to any size you desire. Install the software to your computer and take a look at the program. What is new in this release: Version 8.0.7 is the first release of QuarkXPress Viewer for Windows that offers compatibility with Windows 8. Requirements: QuarkXPress 2008 or QuarkXPress 2007 QuarkXPress Viewer 8.0.7 requires Windows 7, Windows Vista, Windows XP, Windows 8, Windows Server 2003, or Windows Server 2008. Download and install QuarkXPress Viewer 8.0.7. How to install: Important! This version of the software contains significant changes which might cause your files to be in a damaged state, until the QuarkXPress Viewer package is correctly installed. If you wish to install the software on your system, please read the following steps carefully before proceeding. To install the software please follow these steps: If you do not have a license key, you must download the software here. When the download is complete, open the downloaded file. If you have received a key, continue with the following steps: Click on the "Unzip" button on the downloaded file. Click on the "Install" button. Uninstall any previous version of QuarkXPress Viewer QuarkXPress Viewer 8.0.7 will be installed on your computer. You can now launch the program. If you have a license key please read the instructions below. 1. Unzip the software and save the setup files in a temporary location. Open the folder you saved the installation files in the previous step. Double-click "viewer.exe" to launch the application. 2. If you have not received a license key then click the link below to request a free key. Once you have received the license key, you can now continue with the following steps. Make sure you are

# **What's New In?**

The QuarkXpress Viewer plug-in enables users to examine several aspects of the current QuarkXPress file. The viewer is divided into six tabs, and provides six main functions. The first tab is the Explorer mode, where users can preview the file being opened. This mode offers two options: preview and preview with the preview window size. The second tab is the Edit mode, where users can perform most of the operations available in the QuarkXpress environment. This includes page layout, print management, documents attributes, text styles, hyperlink destinations, view resolution and bookmarks. The third tab is the Style Tab, where users can see the current type of text style applied to a particular document. In addition, users can apply styles, access the styles palette and delete existing styles. The fourth tab is the Font Tab, where users can see the current type of font applied to a particular document. In addition, users can apply fonts, access the fonts palette and delete existing fonts. The fifth tab is the Bookmarks Tab, where users can mark the current pages or sections of a document as favorites. The sixth tab is the Zoom In and Zoom Out Tab, where users can zoom into and zoom out of the current document. It is also possible to display the attributes of the current document in the Explorer mode and the Edit mode. Default Programs for QuarkXpress Viewer The following is the default list of programs that Windows links with the QuarkXpress Viewer. Notes: The Microsoft Outlook options is available only in the Windows version. If you wish to use QuarkXpress Viewer to view QuarkXPress files that are in Microsoft Outlook (and are accessible by means of the "Open With" feature), you must first change the properties of the QuarkXPress Viewer Add-in. (This can be accomplished in the QuarkXPress control panel, by accessing the Options dialog box for the Add-in. Viewing QuarkXpress Files with QuarkXpress Viewer: Open a QuarkXpress file with the user interface you want, such as using the QuarkXPress from a document, choosing File > Open. If the file has been opened in the QuarkXPress from a document interface, the file opens as it normally would in the QuarkXPress environment. If the file has been opened in the QuarkXPress environment, you are presented with a preview window. Click the QuarkXPress Viewer Add-in. The Explorer window will open, where you can choose to display the preview window in Explorer mode or the Explorer window. The QuarkXpress Viewer: QuarkXpress Viewer adds the QuarkXpress Viewer Add-in to the Windows Explorer. When you select

### **System Requirements:**

Minimum: OS: Windows XP or Windows Vista, 64-bit Processor: Intel Pentium III or AMD Athlon (x86) CPU Memory: 2 GB RAM DirectX: Version 9.0 Graphics: NVidia GeForce 3D Accelerated or ATI X700, 256 MB or more Sound: DirectX 9.0 compatible sound card Storage: 200 MB available space Recommended: OS: Windows 7, 64-bit Processor: Intel Core 2 Duo CPU or AMD equivalent Memory

[https://cecj.be/wp-content/uploads/2022/06/HmmXP\\_Theme\\_Pack.pdf](https://cecj.be/wp-content/uploads/2022/06/HmmXP_Theme_Pack.pdf) <https://terriereing8452c7.wixsite.com/wesbiokombe/post/ebook-reader-pro-crack-with-serial-key-x64-updated> <http://epicphotosbyjohn.com/?p=1700> <https://www.ticonsiglioperche.it/all-to-image-converter-3000-crack-with-license-code-free-mac-win/uncategorized/> <https://rasadingphotydis.wixsite.com/snythmigutast/post/beoplayer-5-04-00-0031-crack-torrent-x64-latest> <https://tablerodeajedrez.net/wp-content/uploads/2022/06/lilljan.pdf> <https://togetherwearegrand.com/wp-content/uploads/2022/06/wadhyud.pdf> <http://kalibatacitymurah.com/wp-content/uploads/2022/06/glynjan.pdf> <https://netafits.com/wp-content/uploads/2022/06/zladela.pdf> <http://geniyarts.de/?p=1317>